# Базы данных

 $\tilde{V}$ 

# Язык запросов SQL. Введение

# SQL – Structured Query Language

- **• SQL**  это структурированный язык запросов к реляционным базам данных (БД).
- SQL декларативный язык, основанный на операциях реляционной алгебры.
- Стандарты SQL, определённые Американским национальным институтом стандартов (ANSI):
	- $\vee$  SQL-1 (SQL/89) первый вариант стандарта.
	- ✔ **SQL-2 (SQL/92) основной расширенный стандарт.**
	- $\vee$  SQL-3 (SQL/1999, SQL/2003) относится к объектно-реляционной модели данных.
- Подмножества языка SQL:
	- ✔ **DDL** (Data Definition Language) команды создания/изменения/удаления объектов базы данных (create/alter/drop);
	- ✔ **DML** (Data Manipulation Language) команды добавления/модификации/удаления данных (*insert/update/delete*), а также команда извлечения данных select;
	- $\triangledown$  DCL (Data Control Language) команды управления данными (установка/снятие ограничений целостности). Входит в подмножество DDL.

# Работа с SQL в Oracle

- Особенности синтаксиса:
	- $\vee$  В командах SQL не различаются прописные и строчные буквы (кроме содержимого символьных строк).
	- ✔ Каждая команда может занимать несколько строк и заканчивается символом ';'.
	- ✔ Символ и символьная строка заключается в одинарные кавычки:

'А', '2' , 'строка', 'другая строка'

- ✔ Однострочный комментарий начинается с символов '--'.
- ✔ Многострочный комментарий заключается в символы  $/* \dots *'.$
- SQL-приложения СУБД Oracle:
	- ✔ SQL Work Sheet;
	- $\checkmark$  SQL\*Plus.

# Команды DDL

CREATE – создание объекта. ALTER – изменения структуры объекта. DROP – удаление объекта. Общий вид синтаксиса команд DDL:

create drop

alter тип\_объекта имя\_объекта [параметры];

## Создание таблиц

```
CREATE TABLE [имя_схемы.]имя_таблицы
( имя_поля тип_данных [(размер)] [NOT NULL]
 [DEFAULT выражение]
 [ограничения_целостности_поля…]
   .,..
   [, ограничения_целостности_таблицы .,..] 
 )
```

```
[ параметры ];
```
ограничения\_целостности (ОЦ): [CONSTRAINT имя\_ОЦ ] название\_ОЦ [параметры]

## Типы данных

- Символьные типы:
	- ✔ **CHAR** [(длина)] строка фиксированной длины. Длина по умолчанию – 1, максимальная длина 2000 б. Строка дописывается до указанной длины пробелами.
	- ✔ **VARCHAR2** (длина) строка переменной длины. Максимальная длина 4000 б. Хранятся только значащие символы.
- Числовой тип:
	- ✔ **NUMBER** [(точность[, масштаб])] используется для представления чисел с заданной точностью.

Точность по умолчанию 38, масштаб по умолчанию – 0. number(4) – числа от -999 до 9999 number(8,2) – числа от -99999.99 до 999999.99

- **• DATE**  дата и время с точностью до секунды. Занимает 7 байт.
	- $\mathcal V$  sysdate функция получения текущих даты и времени.
	- $\checkmark$  Тип date поддерживает арифметику дат:

 $sysdate+1$  – завтра

(дата1 – дата2) – количество дней, прошедших между двумя датами

 $(s$ ysdate – 0.5) – 12 часов назад

### Ограничения целостности

В СУБД Oracle поддерживаются следующие ограничения целостности:

- ✔ уникальность (значений атрибута или комбинации значений атрибутов): **UNIQUE** (имя\_атрибута1 [, имя\_атрибута2,...])
- ✔ обязательность / необязательность: **NOT NULL / NULL**
- ✔ первичный ключ: **PRIMARY KEY**(имя\_атрибута1 [, имя\_атрибута2,...])
- ✔ внешний ключ: **FOREIGN KEY**(имя\_атрибута1 [, имя\_атрибута2,...]) **REFERENCES** имя\_таблицы [(имя\_атрибута1 [, имя\_атрибута2,...])]
- ✔ условие на значение поля: **CHECK** (условие) Например: check (salary>=4500), check (date2 > date1)

## Пример БД: проектная организация

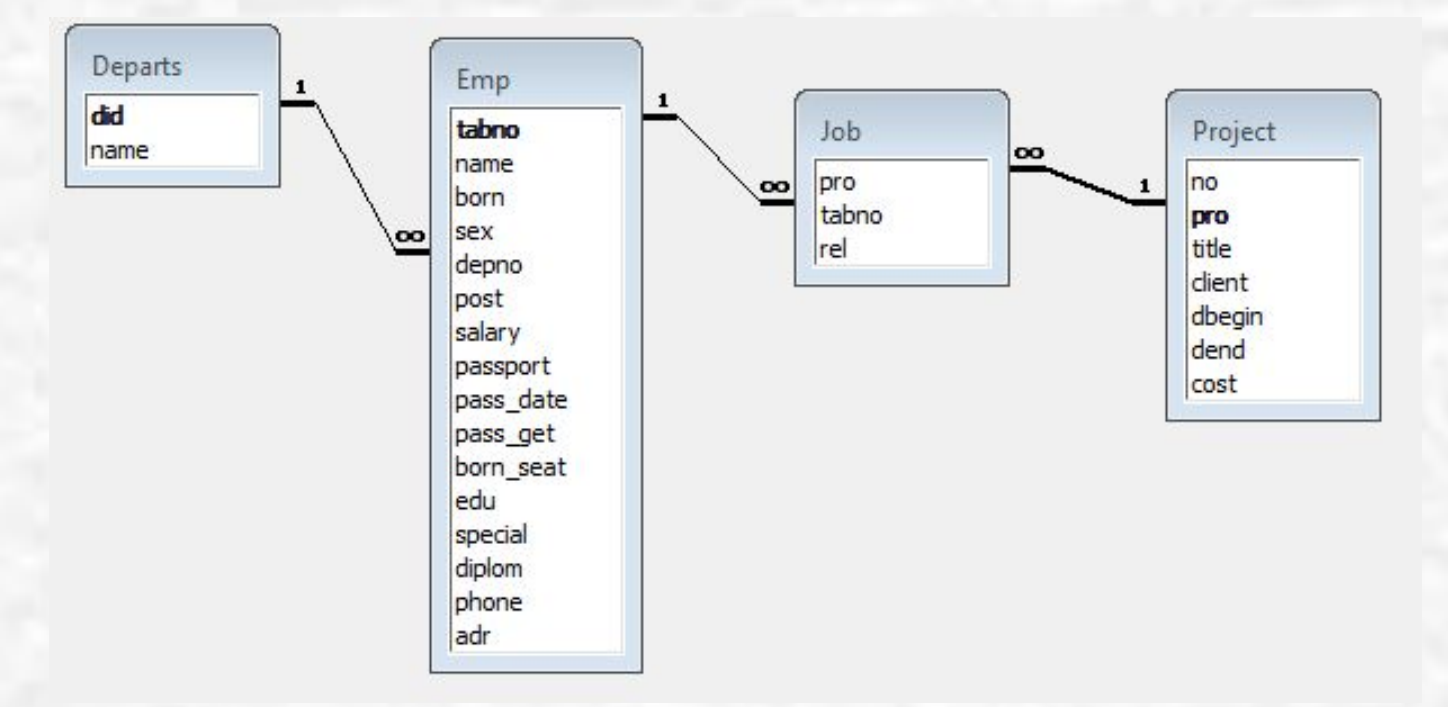

Departs – отделы, Project – проекты, Emp – сотрудники, Job – участие в проектах.

## Пример БД: проектная организация

**Emp** – сотрудники:

**tabno** – табельный номер сотрудника, первичный ключ;

**name** – ФИО сотрудника, обязательное поле;

**born** – дата рождения сотрудника, обязательное поле;

**sex** – пол сотрудника, обязательное поле;

**depno** – номер отдела, обязательное поле, внешний ключ;

**post** – должность сотрудника;

**salary** – оклад, больше МРОТ;

**passport** – серия и номер паспорта, уникальный обязательный атрибут;

**pass\_date** – дата выдачи паспорта, обязательное поле;

**pass\_get** – кем выдан паспорт, обязательное поле;

**born\_seat** – место рождения сотрудника;

**edu** – образование сотрудника;

**special** – специальность по образованию;

**diplom** – номер диплома;

**phone** – телефоны сотрудника;

**adr** – адрес сотрудника;

**edate** – дата вступления в должность, обязательное поле.

## Пример БД: проектная организация

**Departs** – отделы:

 **did** – номер отдела, первичный ключ;  **name** – название отдела, обязательное поле.

**Project** – проекты:

**No** – номер проекта, первичный ключ;

**title** – название проекта, обязательное поле;

**pro** – краткое название проекта, обязательное уникальное поле;

12.

**client** – заказчик, обязательное поле;

**dbegin** – дата начала выполнения проекта, обязательное поле;

**dend** – дата завершения проекта, обязательное поле;

**cost** – стоимость проекта, обязательное поле.

**Job** – участие в проектах:

**pro** – краткое название проекта, внешний ключ;

**tabNo** – номер сотрудника, участвующего в проекте, внешний ключ;

**rel** – роль сотрудника в проекте; может принимать одно из трех значений: 'исполнитель', 'руководитель', 'консультант'.

Первичный ключ – комбинация полей **pro** и **tabNo**.

### Создание таблиц БД проектной организации

#### **Таблица «Отделы» (Depart):**

create table depart (did number(4) constraint pk\_depart **PRIMARY KEY**, name varchar2(100) not null

#### ); **Таблица «Сотрудники» (Emp):**

create table emp ( tabno number(6) constraint pk\_emp **PRIMARY KEY**, name varchar2(100) not null, born date not null, sex char not null, depno number(4) not null constraint fk\_depart **REFERENCES depart**, post varchar(50) not null, salary number(8,2) not null constraint check\_sal check (salary  $>$  4630), passport char(10) not null constraint passp\_uniq **UNIQUE**, pass\_date date not null, pass\_get varchar2(100) not null, born\_seat varchar2(100),edu varchar2(30), special varchar2(100), diplom varchar2(40), phone varchar2(30), adr varchar2(80), edate date not null **default** trunc(sysdate), chief number(6) constraint fk\_emp **REFERENCES emp** );

### Создание таблиц БД проектной организации

#### **Таблица «Проекты» (Project):**

create table project (No number(5) constraint pk\_project **primary key**, title varchar2(200) not null, pro varchar(15) not null constraint pro\_uniq **unique**, client varchar(100) not null, dbegin date not null, dend date not null, cost number(9)

);

#### **Таблица «Участие в проектах» (Job):**

create table job ( pro varchar(15) not null **references** project (abbr), tabNo number(6) not null **references** emp, rel varchar(20) **default** 'исполнитель', **primary key** (tabno, pro), **check** ( rel IN ('исполнитель', 'руководитель', 'консультант') ) );

### Подмножество команд DML

- **• INSERT** добавление строк в таблицу.
	- $\boldsymbol{\nu}$  Добавляет одну или несколько строк в указанную таблицу.
- **• UPDATE** изменение данных.
	- $\boldsymbol{v}$  Изменяет значения одного или нескольких полей в записях указанной таблицы.
	- $\mathcal V$  Можно указать условие, по которому выбираются обновляемые строки.
	- ✔ Если условие не указано, обновляются все строки таблицы.
	- $\checkmark$  Если ни одна строка не удовлетворяет условию, ни одна строка не будет обновлена.
- **• DELETE** удаление строк из таблицы.
	- $\gamma$  Удаляет одну или несколько строк из таблицы.
	- Можно указать условие, по которому выбираются удаляемые строки.
	- ✔ Если условие не указано, удаляются все строки таблицы.
	- Если ни одна строка не удовлетворяет условию, ни одна строка не будет удалена.

### Добавление данных

**INSERT** – добавление строк в таблицу: INSERT INTO имя\_таблицы [(список\_полей\_таблицы)] { VALUES (список\_выражений) | запрос }; Примеры:

-- Добавить в таблицу "Отделы" новую запись (все поля): insert into **depart** values(7, 'Договорной отдел');

-- Добавить в таблицу "Сотрудники" новую запись (не все поля): insert into emp (tabno, name, born, sex, depno, passport, pass\_date\_pass\_get, post, salary, phone) values( 301, 'САВИН АНДРЕЙ ПАВЛОВИЧ', to\_date('11.07.1969', 'dd.mm.yyyy'), 'М', 5, '4405092876', to\_date('15.02.1999', 'dd.mm.yyyy'), 'ОВД "Митино" г.Москвы', 'программист', 38050, '121-34-11');

**Замечание:** значение по умолчанию используется только тогда, когда значение поля не вводится в явном виде.

### Изменение данных

### **UPDATE** – изменение данных:

UPDATE имя\_таблицы

SET имя\_поля1 = выражение1 [, имя\_поля2 = выражение2,...] [WHERE условие];

Примеры:

-- Изменить статус сотрудника Бобкова Л.П., табельный номер 74, по отношению к проекту 30."Система автоматизированного управления предприятием": **update job set rel = 'консультант' where tabno = 74 and pro = 30;**

-- Перевести сотрудника Жаринова А.В., табельный номер 68, на должность ведущего программиста и повысить оклад на три тысячи рублей: **update emp set post = 'ведущий программист', salary = salary+3000 where tabno = 68;**

### Удаление данных

```
DELETE – удаление строк из таблицы:
DELETE FROM имя_таблицы
 [ WHERE условие ];
```
#### **Примеры**.

-- Удалить сведения о том, что сотрудник Афонасьев В.Н., табельный номер 147, участвует в проектах:

#### **delete from job where tabno=147;**

-- Удалить сведения о сотруднике Афонасьеве В.Н., табельный номер 147:

#### **delete from emp where tabno = 147;**

**Замечание:** отменить удаление данных можно командой ROLLBACK;

### Создание таблиц и заливка данных

- 1. Зайти на сайт rema44.ru/resurs/students/karpova/, скачать из раздела "Слушателям курсов второго высшего образования МИЭМа" файлы course1.sql, course2.sql.
- 2. Через меню Пуск войти в Oracle92 ->…-> SQL Work Sheet (или SQL\*Plus).

Для начала работы необходимо ввести имя пользователя, пароль и строку связи:

**Логин**: userN – имя, N – номер студента по списку группы. **Пароль**: совпадает с именем. Регистр при вводе пароля учитывается.

#### **Cтрока связи**: – **ikar**

3. По очереди запустить файлы course1.sql, course2.sql. Результаты работы этих командных файлов будут выведены на экран.